GluonJ/R

 $\rm GluonJ/R$  block recover  $r$ 

 $GluonJ/R$ 

## **An Aspect-oriented Language for Exception Handling**

熊原 奈津子*†* 光来健一*†* 千葉 滋*†*

Natsuko Kumahara,*†* Kenichi Kourai*†* and Shigeru Chiba*†*

We must often handle exceptions raised due to a problem of the execution environment. If the exceptions are not handled, they will cause more serious problems. However, when developers are writing a main part of their program, they want to focus on the program logic rather than the exceptions. They may also want to add the code for handling exceptions after they finish writing the program logic. For example, such late extension will be needed when they are writing a program for experimenting the execution performance of their software. To address this problem, we propose an aspect-oriented system named GluonJ/R. GluonJ/R provides a block pointcut for selecting a code block in a given program. The selected code block is associated with a recover advice, which can handle an exception raised in the code block. Developers can thereby describe an exception handler separately from the program logic and they can add and remove it on demand. This enables the programming style we mentioned above. Furthermore, a recover advice can call a special method, which re-executes the code block associated with that advice.

**1.** the contract of  $\mathbf{r}$ 

 $GluonJ/R$   $GluonJ/R$ 

block  $\mathbb{R}$ 

recover

*<sup>†</sup>* 東京工業大学大学院情報理工学研究科数理・計算科学専攻 Department of Mathematical and Computing Sciences, Graduate School of Information Science and Engineering, Tokyo Institute of Technology

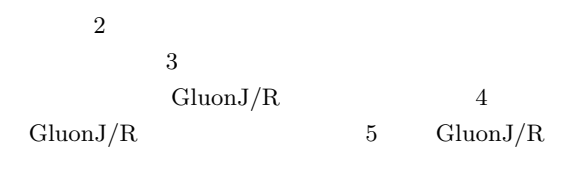

 $6 \qquad \text{GluonJ/R}$  7

**2.**  $\blacksquare$ 

(1)

String fileName) throws Exception {

public void sendFile(String host,

byte[] buff = new byte[1024];

Socket s = new Socket(host, port); : s.close();

(2)

System.out.println(fileName

+ " has been sent to " + host);

} }

class Sender{

int n;

int port = 9000;

 $\mathbf{1}$ Fig. 1 A control program.

 $\overline{a}$ 

```
1 class Sender{
2 public void sendFile(String host,
3 String fileName) throws Exception {
4 int n;
5 int port = 9000;
6 byte[] buff = new byte[1024];
7
8 Socket s = new Socket(host, port);
9 DataOutputStream out
10 = new DataOutputStream(
11 s.getOutputStream());
12 RandomAccessFile file
13 = new RandomAccessFile(fileName, "r");
14<br>1515 while((n = file.read(buff)) > 0){<br>16 out.write(buff. 0, n):
       out.write(buff, 0, n);
17 }
18<br>19
19 file.close();<br>20 out.close():
20 out.close();<br>21 s.close();
21 s.close();<br>22 System.out
       System.out.println(fileName
23 + " has been sent to " + host);<br>24 }
   \rightarrow25 }
```
 $\mathbf{1}$   $\mathbf{1}$ 

 $1 (1)$ 

try{

8 UnknownHostException IOException 11 IOException 13 FileNotFoundException

sendFile()  $sendFile()$ 

 $(2)$ 

}catch(IOException e){ e.printStackTrace(); }

catch and  $\alpha$ 

}

```
Exception e = null;
do {
 try{
```

```
(2)
```

```
} catch (IOException err) {
    e = err;host = getAnotherHost();
 }
} while (e != null);
```
# **3. GluonJ/R**

 $GluonJ/R$  GluonJ with Recovery

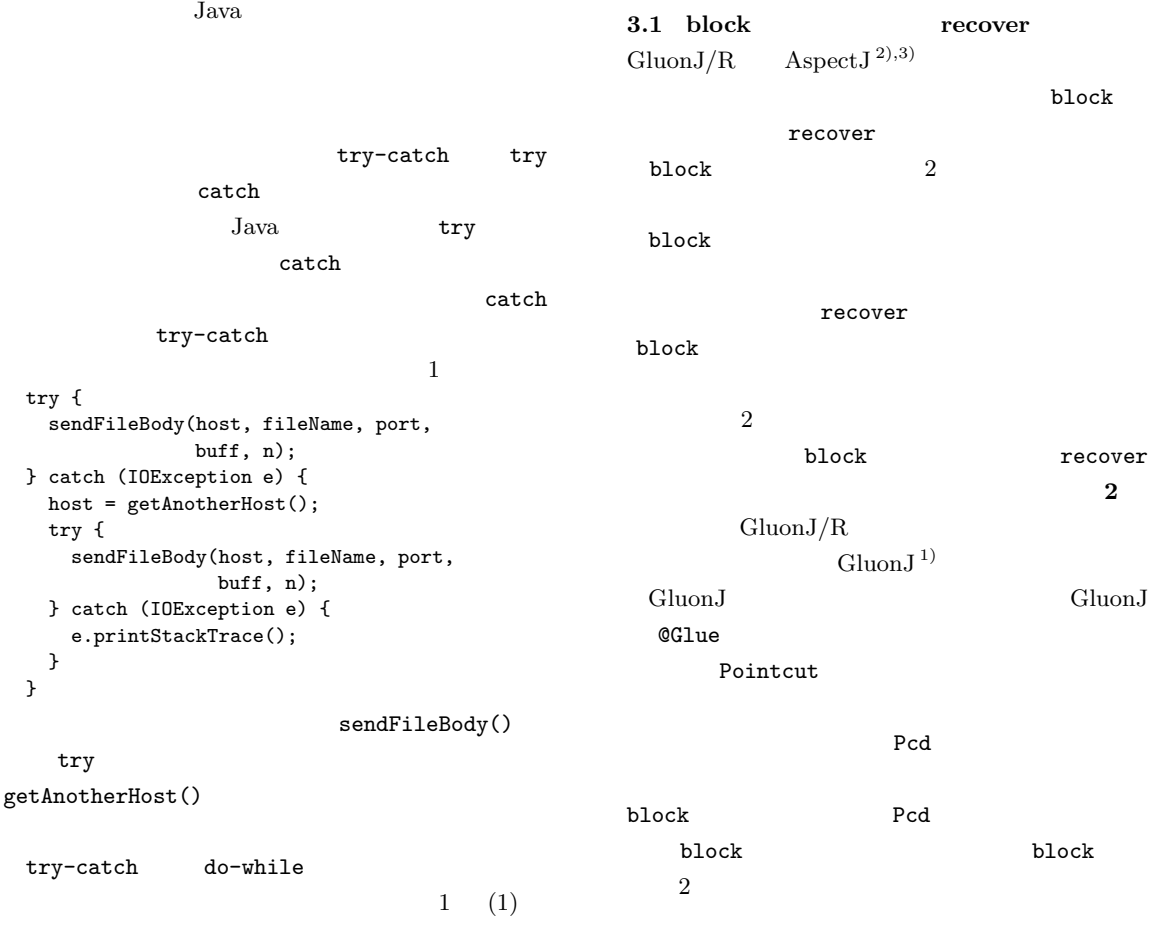

```
import javassist.gluonj.Glue;
import javassist.gluonj.Pcd;
import javassist.gluonj.Pointcut;
import javassist.gluonj.plugin.Block.Recover;
@Glue
class FileSenderRecovery {
 @Recover(etype = "java.io.IOException",
          advice = \sqrt{n} $1 = getAnotherHost();"
        + " javassist.gluonj.GluonJR.retry(); }")
 Pointcut p = Pcd.block(
     Pcd.call("java.net.Socket#new(..)"),
```
- **2** アスペクトの記述例
- Fig. 2 An example of aspect.

Pcd.call("java.io.PrintStream#println(..)"));

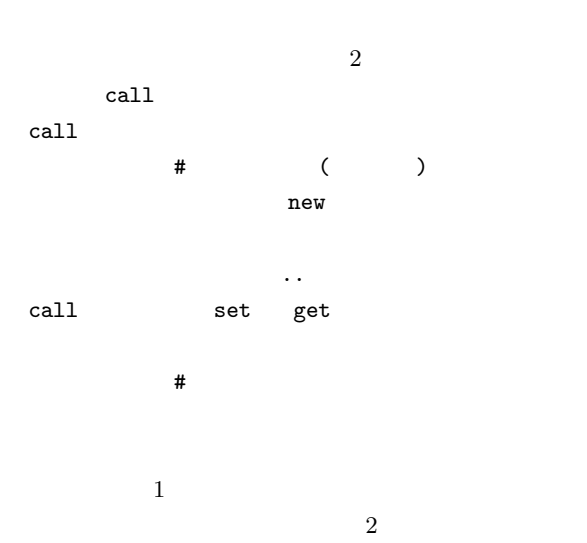

```
recover
                      @Recover
                   2 etype
              advice
```

```
$1 block
         sendFile() 1
              recover
   GluonJR.retry()
```

```
block \mathbb{R}^n
```

```
GluonJ/R
```
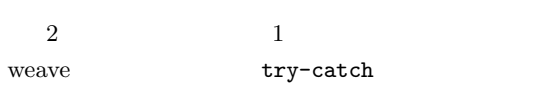

```
class Sender{
 public void sendFile(String host,
     String fileName) throws Exception {
   int n;
   int port = 9000;
   byte[] buff = new byte[1024];
```
### again: try{

Socket s = new Socket(host, port); : s.close();

```
}catch(IOException e){
  host = getAnotherHost();
  goto again;
}
```

```
System.out.println(fileName
          + " has been sent to " + host);
 }
}
      catch goto Java
```

```
throw $e;
```

```
catch
```

```
3.2 行アノテーション
```

```
the settlement of the settlement of the settlement of the settlement of the settlement of the settlement of the set
if for f\mathop{\rm for}\nolimitsblock
 if(){
     :
 }else {
     :
 }
 for(){
     :
 }
      :
                     GluonJ/R
```
 $\mathop{\rm for}\nolimits$ 

}

Vol. 48 No. SIG  $10(PRO 33)$  193  $if()$ : }else { : } @Line(begin) for(){ : } @Line(end) : ©Line() block Pcd.block(Pcd.line("begin"), Pcd.line("end"));

 $Java$ 

 $3.3 \quad \text{GluonJ/R}$ block Pointcut  $p = Pcd.block(Pcd-call(...), Pcd-call(...))$ .and.within(..);

within

Pointcut  $p = Pcd.block(Pcd-call(...).and.util(i...),$  $Pcd-call(..));$ 

block

block

```
Socket s = ...;if(!)s.close();
    :
}
```
Socket#new Socket#cl

VerifyError public class Sample { public void m() throws Exception{ a(); for(int i = 0; i<3; i++){ c(); b(); } } public void a() throws Exception{ ... } public void b(){} public void c() throws Exception{ throw new Exception(); } } @Recover(etype = "java.lang.Exception", advice =  $\sqrt{m}$ ) Pointcut p = Pcd.block(Pcd.call("Sample#a()"), Pcd.call("Sample#b()"));  $m()$  $\mathtt{a}()$ 

 $for$  b()  $i^{++}$ i **VerifyError** GluonJR.retry() VerifyError  $c()$  a() for  $\qquad \qquad \textbf{i} \quad 0$  $\mathtt{a}(\lambda)$ c()  $\sim$  $GluonJ/R$ 

**4.** 実 装

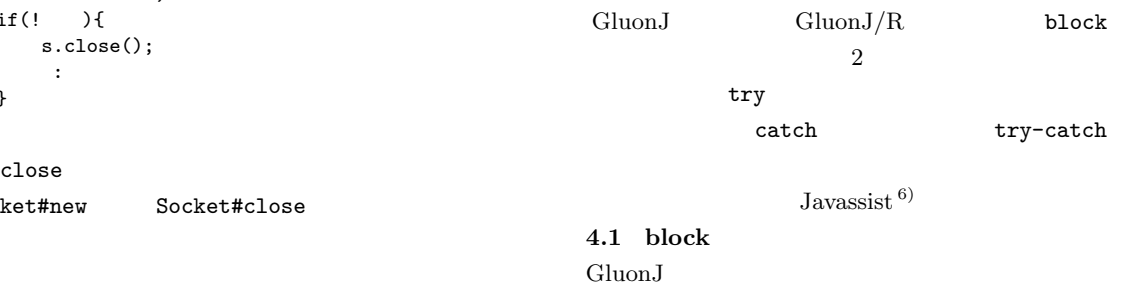

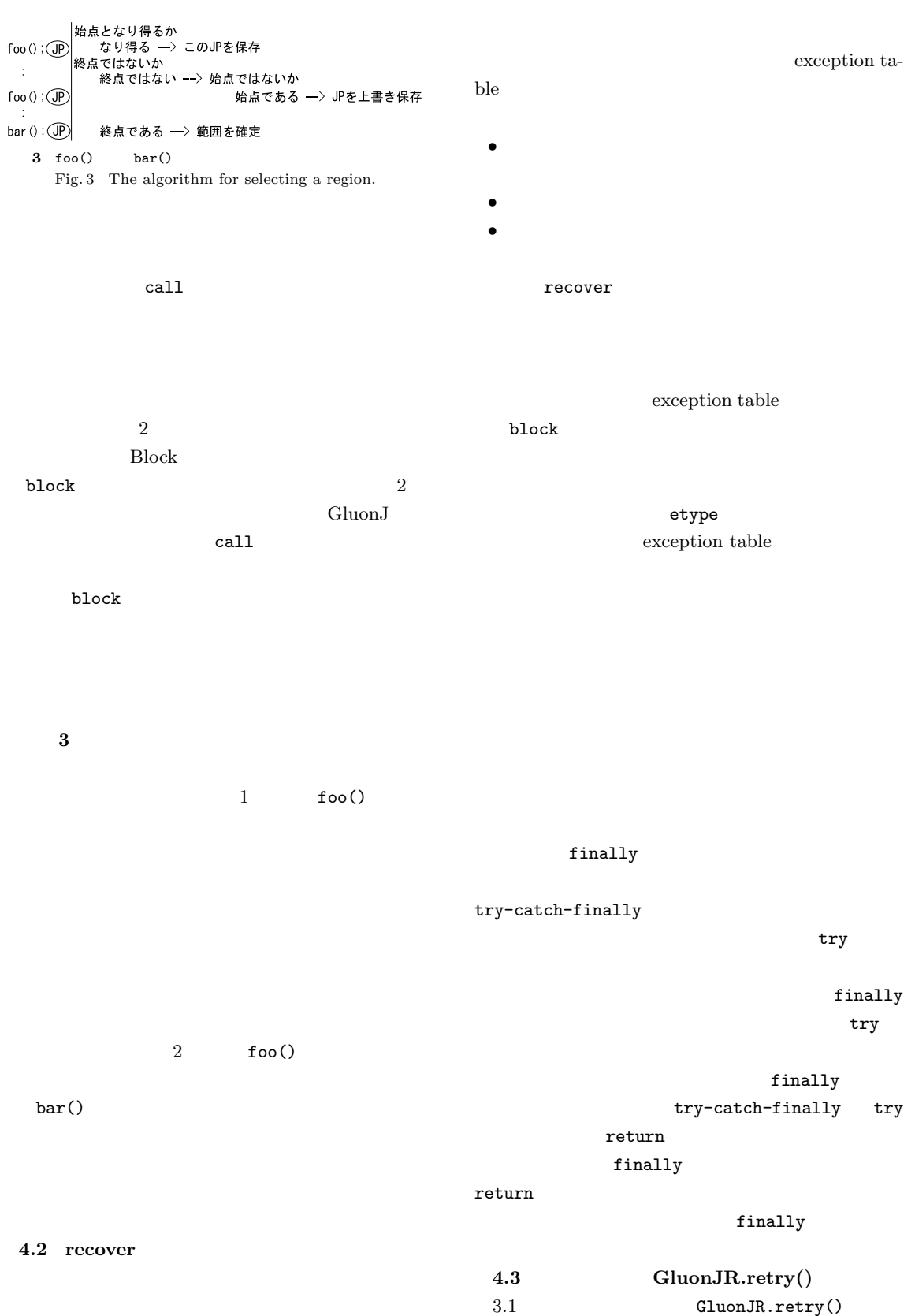

static  $\mathbf{S}$  $invokesstatic$   $3$  $\overline{3}$ goto block **4.4**  $\blacksquare$ GluonJR.doNext() GluonJR.retry() static goto try-catch catch  $\mathbb{R}$  $\mathsf{goto}$ catch block goto でんしょうかいしょうかい VerifyError **4.5** バイトコード変換 GluonJ/R try-catch recover  $3$  a 2 FileSenderRecovery call Socket Socket s = new Socket(host, port); Java Java new Socket dup aload\_1 iload 4 invokespecial Socket() astore 5 : aload\_1 iload 4 invokespecial AspectJ  ${\tt invokes peculiar}$  $-$ try retry()  ${\tt goto}$   ${\tt invokespecial}$  $Java$ VerifyError  $GluonJ/R$ block block new  $n$  $\rm\,Java$  $Java$  $Java$ **4.6** 行アノテーション static static  $\mathbf{S}$  $\text{call}$ @Line(begin) LineAnnotation.begin(); static LineAnnotation public static void begin(){} LineAnnotation  $5.$ GluonJ 1.3 Gluon- $J/R$  $\begin{tabular}{c} CPU & Intel@ Pentium@\\ 1\,GB & OS & Microsoft \end{tabular}$ 4 CPU 2.8 GHz Windows XP Professional Service Pack 2 JVM  $1.5.0$  06 5.1 try-catch **4** m() 10

```
public class Test {
 public void m() throws Exception{
   a();
   b();
 }
```
public void a() throws Exception{} public void b() {}

}

```
4 マイクロベンチマーク
Fig. 4 A micro benchmark.
```
#### @Glue

```
class InsertTryCatch {
 @Recover(etype = "java.lang.Exception",
          advice = "")Pointcut p = Pcd.block(
     Pcd.call("test.Test#a(..)"),
     Pcd.call("test.Test#b(..)"));
```
## }

```
5 \overline{\phantom{a}}
```
Fig. 5 A woven aspect.

1 try-catch  $\rm Gluon J/R$ Table 1 The execution time of try-catch.

|                                   | 2.638          |
|-----------------------------------|----------------|
| try-catch                         | 17.064         |
| GluonJ/R                          | 17.046         |
|                                   |                |
| try-catch                         | $G$ luon $J/R$ |
|                                   | m()            |
| try{<br>$a()$ ;                   |                |
| } catch(Exception e){}<br>$b()$ ; |                |

try-catch GluonJ/R **5** 

られた結果は **1** のとおりである.この結果を見て

 $GluonJ/R$ 

try-catch  $G$ luon $J/R$  $m()$ 

してみた.それぞれのバイトコードは **6 7**

try-catch

 $GluonJ/R$ 

 $0 \t 8$ 

- 0: aload\_0 1: invokevirtual #20; //Method a:()V 4: goto 8 7: astore\_1 8: aload\_0 9: invokevirtual #23; //Method b:()V 12: return Exception table: from to target type 0 7 7 Class java/lang/Exception 6 try-catch m() Fig. 6 The bytecode of m() with try-catch.
- 0: aload\_0 1: invokevirtual #20; //Method a:()V 4: aload\_0 5: invokevirtual #23; //Method b:()V 8: return 9: astore\_1 10: goto 4 Exception table: from to target type 0 4 9 Class java/lang/Exception  $7$  Gluon $J/R$  $m()$

Fig. 7 The bytecode of m() with GluonJ/R.

### try-catch

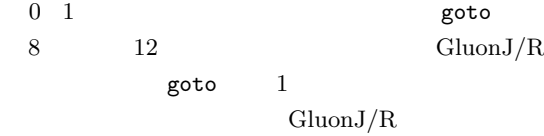

**5.2** 行アノテーションの性能測定実験  $4.6$ 

 $4 \qquad \qquad \text{m}(\text{)}$ @Line(begin) a(); @Line(end) b(); のように行アノテーションを追加したものと **8** 行速度を測定してみた.得られた結果は **2** のとお  $1 \t2$  $\sim 0.02$ 

 $0.08$  $\rm JIT$ 

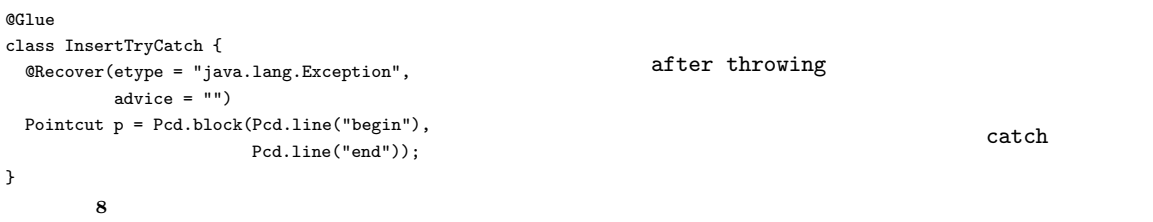

Fig. 8 An aspect for exception handling.

**2** 行アノテーション利用時の実行時間の比較 Table 2 The execution time with line annotations.

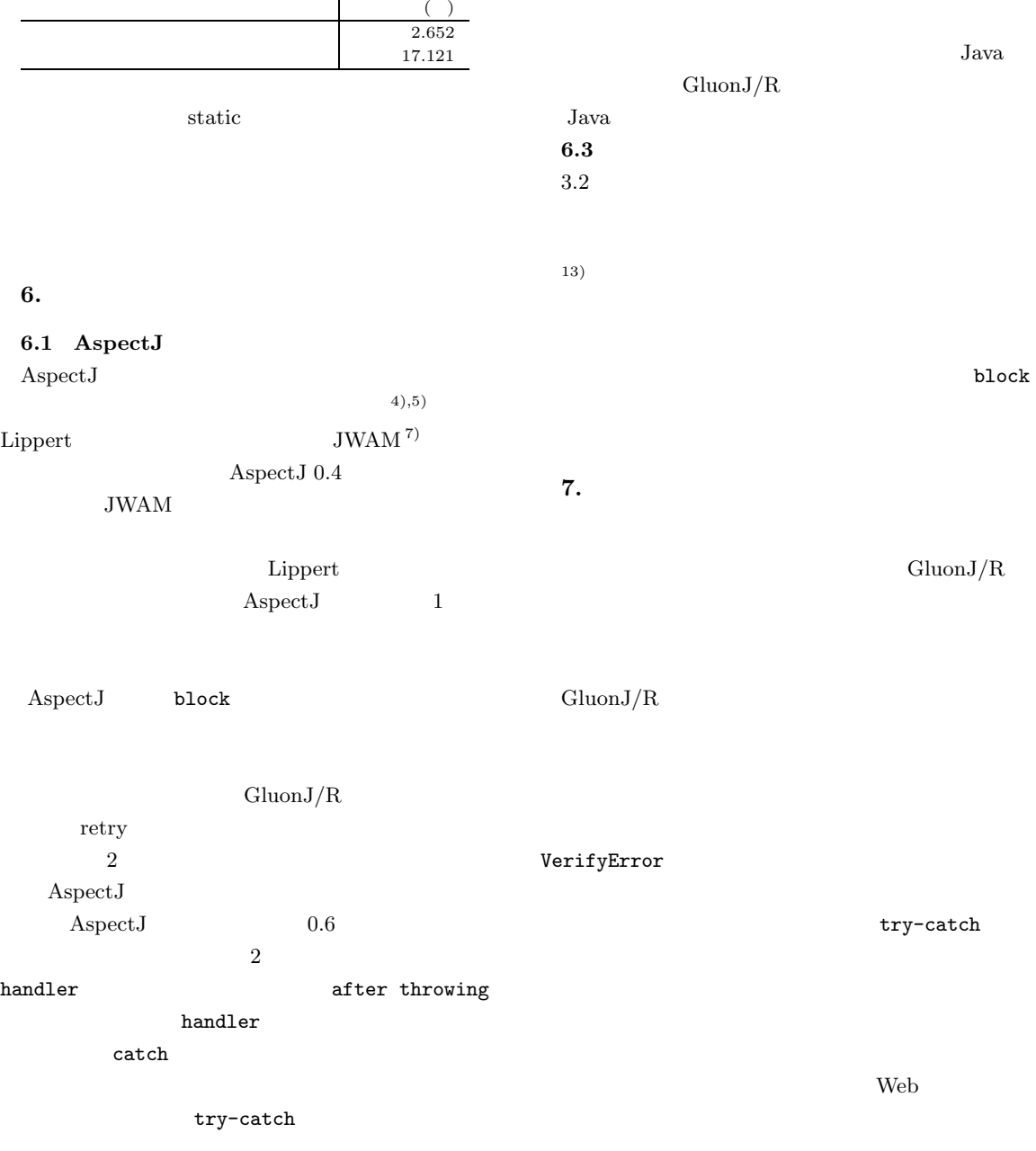

after throwing

Eiffel Ruby

**6.2** Eiffel<sup>8)</sup> <sup>11)</sup> Ruby<sup>12)</sup> retry

Gluon $J/R$  Gluon $J/R$  Gluon $JR$ .retry()

Javassist GluonJ

http://www.eiffel-nice.org/

- 11) Standard ECMA-367 Web Site. http://www.ecma-international.org/ publications/standards/Ecma-367.htm
- 12) Ruby Web Site. http://www.ruby-lang.org/
- 13) Harbulot, B. and Gurd, J.R.: A Join Point for Loops in AspectJ, *Proc. 5th international conference on Aspect-Oriented Software Development* (*AOSD '06*), pp.63–74 (2006).

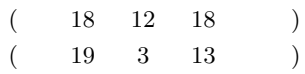

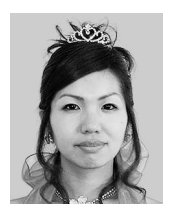

1982 2005  $3 \nightharpoonup$ 2007 3

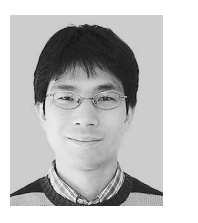

1975 2002

2003

 $ACM$ 

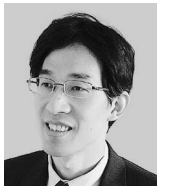

1991

1993

1996

 $GluonJ/R$ 

- 1) GluonJ Web Site. http://www.csg.is.titech.ac.jp/projects/gluonj
- 2) AspectJ Web Site. http://www.eclipse.org/aspectj/
- 3) Kiczales, G., Hilsdale, E., Hugunin, J., Kersten, M., Palm, J. and Griswold, W.G.: An Overview of AspectJ, *Proc. 15th European Conference on Object Oriented Programming* (*ECOOP '01*), pp.327–353 (2001).
- 4) Lippert, M. and Lopes, C.V.: A Study on Exception Detection and Handling Using Aspect-Oriented Programming, *International Conference on Software Engineering* (*ICSE*), pp.418– 427 (2000).
- 5) Filho, F., Rubira, C. and Garci, A.: A Quantitative Study on the Aspectization of Exception Handling, ECOOP Workshop on Exception Handling in OO Systems (2005).
- 6) Chiba, S.: Load-Time Structural Reflection in Java, *Proc. 14th European Conference on Object-Oriented Programming* (*ECOOP '00*), pp.313–336 (2000).
- 7) JWAM framework Web Site. http://www.jwam.de/
- 8) Meyer, B.: Eiffel: The Language, Prentice-Hall (1992).
- 9) Eiffel Software Web Site. http://www.eiffel.com/
- 10) The NICE (the Nonprofit International Consortium for Eiffel) Web Site.